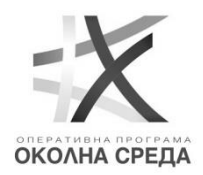

## **О П Е Р А Т И В Н А П Р О Г Р А М А " О К О Л Н А С Р Е Д А 2 0 1 4 – 2 0 2 0 г . "** Европейски съюз

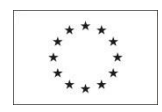

Европейски структурни и инвестиционни фондове

Главна дирекция "Оперативна програма околна среда" ope@m o e w. g o v e r n m e n t . b g

## **УКАЗАНИЯ ОТНОСНО ДОКУМЕНТИТЕ, КОИТО СЛЕДВА ДА СЪДЪРЖАТ ДОСИЕТАТА НА ОБЩЕСТВЕНИТЕ ПОРЪЧКИ, ПОДЛЕЖАЩИ НА КОНТРОЛ ЗА ЗАКОНОСЪОБРАЗНОСТ ОТ СТРАНА НА УО НА ПРОГРАМА "ОКОЛНА СРЕДА" 2021-2027**

Считано от 01 януари 2020 г. за част от възложителите, респективно от 01 април 2020 г. за всички останали възложители, е налице задължително електронно възлагане на обществените поръчки в Република България чрез Централизираната автоматизирана информационна система "Електронни обществени поръчки" (ЦАИС ЕОП). В тази връзка, УО на ПОС указва на своите бенефициенти, че електронното досие на обществената поръчка, качено в ИСУН 2020, следва да съдържа пълен експорт на наличната информация в ЦАИС ЕОП.

За целта е необходимо от секция "Преглед" на съответната поръчка, чрез бутона от активното меню, да се избере опция "Пълен експорт".

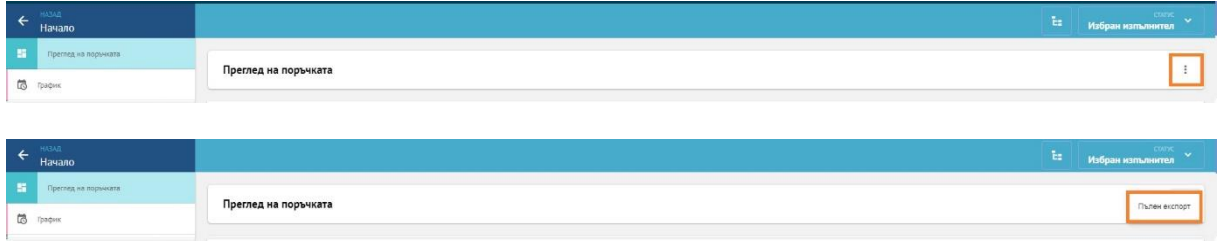

При поръчки с обособени позиции, експортът се прави за всяка обособена позиция от секция "Преглед на обособена позиция" чрез бутона от активното меню и опция "Пълен експорт". В случай че поръчката е с обособени позиции и са налице изисквания в секция "Общи изисквания", то е необходимо да се направи експорт и от секция "Преглед на общата част".

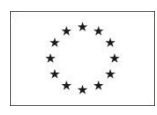

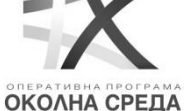

**О П Е Р А Т И В Н А П Р О Г Р А М А " О К О Л Н А С Р Е Д А 2 0 1 4 – 2 0 2 0 г . "** Европейски съюз

Европейски структурни и инвестиционни фондове

Главна дирекция "Оперативна програма околна среда" ope@m o e w. g o v e r n m e n t . b g

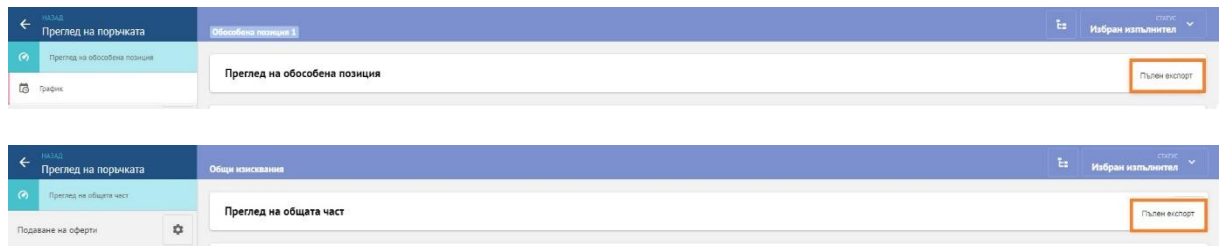

**Важно:** Експортът не съдържа документи, които са получени или подготвени извън системата. В тази връзка същите следва да се качат отделно в ИСУН 2020, в случай че същите са част от досието на обществената поръчка.

Освен пълния експорт на обществената поръчка, при предоставяне на досието на обществената поръчка и уведомлението до УО на ПОС за осъществяване на последващ контрол в системата ИСУН, следва да бъдат прилагани и следните допълнителни документи:

1. Справка – образец О.8 за сходни с предмета на поръчката дейности, съгласно чл. 21, ал. 15 от ЗОП (когато е приложимо), достъпна на следния електронен адрес: [https://www.eufunds.bg/bg/opos/node/3204;](https://www.eufunds.bg/bg/opos/node/3204)

2.1. [Справка по образец](https://www.eufunds.bg/sites/default/files/uploads/opos/docs/2024-04/%D0%A1%D0%BF%D1%80%D0%B0%D0%B2%D0%BA%D0%B0%20%D0%BF%D0%B0%D0%B7%D0%B0%D1%80%D0%BD%D0%B8%20%D0%BA%D0%BE%D0%BD%D1%81%D1%83%D0%BB%D1%82%D0%B0%D1%86%D0%B8%D0%B8%20%D0%9A%D0%BE%D0%BD%D1%84%D0%BB%D0%B8%D0%BA%D1%82%202024.docx) за провеждани пазарни проучвания и/или пазарни консултации, както и за лицата участвали при подготовка на документация за обществени поръчки (процедура) **по реда на чл. 18, ал. 1, т. 1 до т. 12 вкл. от ЗОП**.

При възникнала необходимост, документите, посочени в цитираното подолу указание, могат да бъдат изискани от УО на ПОС в хода на осъществяване на последващ контрол.

2.2. За процедури **по реда на чл. 18, ал. 1, т. 1 до т. 10 вкл. от ЗОП, с прогнозна стойност над един милион лева без ДДС,** следва да бъдат представени всички документи съобразно публикувани указания за предприемане на мерки за предотвратяване на конфликт на интереси, достъпни на следния електронен адрес: [https://www.eufunds.bg/bg/opos/node/15224.](https://www.eufunds.bg/bg/opos/node/15224)

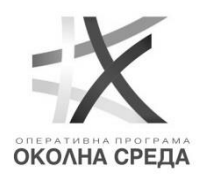

## **О П Е Р А Т И В Н А П Р О Г Р А М А " О К О Л Н А С Р Е Д А 2 0 1 4 – 2 0 2 0 г . "** Европейски съюз

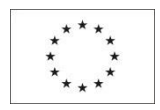

Европейски структурни и инвестиционни фондове

Главна дирекция "Оперативна програма околна среда" ope@m o e w. g o v e r n m e n t . b g

3. Становище от осъществения външен контрол от Агенция по обществени поръчки (когато е приложимо);

4. Жалби до КЗК и ВАС във връзка с откриването и провеждането на обществената поръчка, предмет на последващ контрол, както и актовете на КЗК и ВАС по постъпилите жалби (когато е приложимо).

**Важно:** Досието на обществената поръчка следва да бъде качено в ИСУН 2020, модул "Договори", в раздел "2. Версии на процедури за избор на изпълнител и сключени договори" в **7-дневен срок** от сключване на договора с избрания изпълнител. **Бенефициентът е длъжен да уведоми за това УО с подписано от ръководителя на Бенефициента уведомление.** Уведомяването се извършва чрез раздел "Кореспонденция" в ИСУН 2020, като прилага към уведомлението и декларация за идентичност на документите.